## **SELinux - Bug #2896**

## **selinux denials on F19**

08/07/2013 04:25 PM - Ben Breard

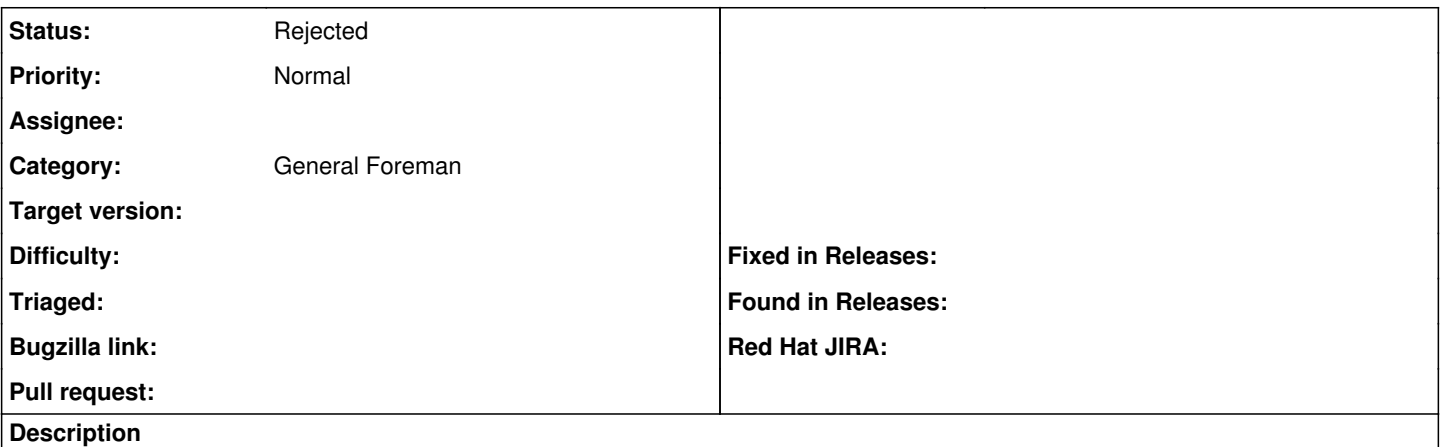

F19 kickstarted with: %packages @core @standard

and updated as of Aug 7th gets the following avc denied messages. I can install the selinux troubleshooting packages and provide more info if needed.

cat audit.log lgrep denied

type=AVC msg=audit(1375904966.857:754): avc: denied { search } for pid=15797 comm="httpd" name="puppet" dev="sda3" ino=2753786 scontext=system\_u:system\_r:httpd\_t:s0 tcontext=system\_u:object\_r:puppet\_etc\_t:s0 tclass=dir type=AVC msg=audit(1375904967.126:755): avc: denied { search } for pid=15797 comm="httpd" name="puppet" dev="sda3" ino=2753786 scontext=system\_u:system\_r:httpd\_t:s0 tcontext=system\_u:object\_r:puppet\_etc\_t:s0 tclass=dir type=AVC msg=audit(1375904968.343:757): avc: denied { search } for pid=15839 comm="httpd" name="puppet" dev="sda3" ino=2753786 scontext=system\_u:system\_r:httpd\_t:s0 tcontext=system\_u:object\_r:puppet\_etc\_t:s0 tclass=dir type=AVC msg=audit(1375904968.347:758): avc: denied { name\_connect } for pid=15797 comm="httpd" dest=8140 scontext=system\_u:system\_r:httpd\_t:s0 tcontext=system\_u:object\_r:puppet\_port\_t:s0 tclass=tcp\_socket type=AVC msg=audit(1375904969.414:761): avc: denied { search } for pid=15842 comm="httpd" name="puppet" dev="sda3" ino=2753786 scontext=system\_u:system\_r:httpd\_t:s0 tcontext=system\_u:object\_r:puppet\_etc\_t:s0 tclass=dir type=AVC msg=audit(1375904970.075:762): avc: denied { search } for pid=15842 comm="httpd" name="puppet" dev="sda3" ino=2753786 scontext=system\_u:system\_r:httpd\_t:s0 tcontext=system\_u:object\_r:puppet\_etc\_t:s0 tclass=dir type=AVC msg=audit(1375904971.109:764): avc: denied { search } for pid=15857 comm="httpd" name="puppet" dev="sda3" ino=2753786 scontext=unconfined\_u:system\_r:httpd\_t:s0 tcontext=system\_u:object\_r:puppet\_etc\_t:s0 tclass=dir type=AVC msg=audit(1375904971.212:765): avc: denied { search } for pid=15867 comm="httpd" name="puppet" dev="sda3" ino=2753786 scontext=system\_u:system\_r:httpd\_t:s0 tcontext=system\_u:object\_r:puppet\_etc\_t:s0 tclass=dir type=AVC msg=audit(1375904971.217:766): avc: denied { name\_connect } for pid=15842 comm="httpd" dest=8140 scontext=system\_u:system\_r:httpd\_t:s0 tcontext=system\_u:object\_r:puppet\_port\_t:s0 tclass=tcp\_socket type=AVC msg=audit(1375904971.252:767): avc: denied { search } for pid=15842 comm="httpd" name="puppet" dev="sda3" ino=2753786 scontext=system\_u:system\_r:httpd\_t:s0 tcontext=system\_u:object\_r:puppet\_etc\_t:s0 tclass=dir type=AVC msg=audit(1375906369.960:795): avc: denied { getattr } for pid=16143 comm="httpd" path="/etc/puppet/rack/public" dev="sda3" ino=2753244 scontext=system\_u:system\_r:httpd\_t:s0 tcontext=system\_u:object\_r:puppet\_etc\_t:s0 tclass=dir type=AVC msg=audit(1375906370.070:796): avc: denied { name\_connect } for pid=15842 comm="httpd" dest=8140 scontext=system\_u:system\_r:httpd\_t:s0 tcontext=system\_u:object\_r:puppet\_port\_t:s0 tclass=tcp\_socket type=AVC msg=audit(1375906372.063:799): avc: denied { getattr } for pid=16152 comm="ruby-mri" path="socket:[41989]" dev="sockfs" ino=41989 scontext=system\_u:system\_r:passenger\_t:s0 tcontext=system\_u:system\_r:init\_t:s0 tclass=unix\_stream\_socket type=AVC msg=audit(1375906372.065:800): avc: denied { ioctl } for pid=16152 comm="ruby-mri" path="socket:[41989]" dev="sockfs" ino=41989 scontext=system\_u:system\_r:passenger\_t:s0 tcontext=system\_u:system\_r:init\_t:s0 tclass=unix\_stream\_socket type=AVC msg=audit(1375906378.711:802): avc: denied { getattr } for pid=16189 comm="ruby-mri" path="/etc/puppet/puppet.conf" dev="sda3" ino=2753237 scontext=system\_u:system\_r:passenger\_t:s0 tcontext=system\_u:object\_r:puppet\_etc\_t:s0 tclass=file type=AVC msg=audit(1375906379.245:803): avc: denied { read } for pid=16199 comm="ruby-mri" name="puppet.conf" dev="sda3" ino=2753237 scontext=system\_u:system\_r:passenger\_t:s0 tcontext=system\_u:object\_r:puppet\_etc\_t:s0 tclass=file

type=AVC msg=audit(1375906379.245:803): avc: denied { open } for pid=16199 comm="ruby-mri" path="/etc/puppet/puppet.conf" dev="sda3" ino=2753237 scontext=system\_u:system\_r:passenger\_t:s0 tcontext=system\_u:object\_r:puppet\_etc\_t:s0 tclass=file

type=AVC msg=audit(1375906379.245:804): avc: denied { ioctl } for pid=16199 comm="ruby-mri" path="/etc/puppet/puppet.conf" dev="sda3" ino=2753237 scontext=system\_u:system\_r:passenger\_t:s0 tcontext=system\_u:object\_r:puppet\_etc\_t:s0 tclass=file type=AVC msg=audit(1375906379.248:805): avc: denied { getattr } for pid=16199 comm="ruby-mri" path="/etc/puppet/environments/production/modules" dev="sda3" ino=2753252 scontext=system\_u:system\_r:passenger\_t:s0 tcontext=system\_u:object\_r:puppet\_etc\_t:s0 tclass=dir type=AVC msg=audit(1375906379.248:806): avc: denied { read } for pid=16199 comm="ruby-mri" name="modules" dev="sda3" ino=2753252 scontext=system\_u:system\_r:passenger\_t:s0 tcontext=system\_u:object\_r:puppet\_etc\_t:s0 tclass=dir type=AVC msg=audit(1375906379.248:806): avc: denied { open } for pid=16199 comm="ruby-mri" path="/etc/puppet/environments/production/modules" dev="sda3" ino=2753252 scontext=system\_u:system\_r:passenger\_t:s0 tcontext=system\_u:object\_r:puppet\_etc\_t:s0 tclass=dir

Cheers, -Ben

## **History**

## **#1 - 08/08/2013 10:37 AM - Lukas Zapletal**

*- Status changed from New to Rejected*

Hello,

thanks for the report. This is not a bug in Foreman, but in Puppet (master). They both start in mod\_passenger I assume in your setup.

This has been fixed already in Rawhide: [https://bugzilla.redhat.com/show\\_bug.cgi?id=848939](https://bugzilla.redhat.com/show_bug.cgi?id=848939)

LZ